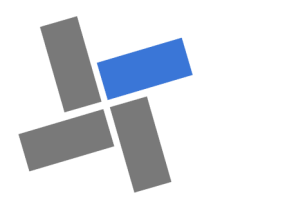

# **Business V9**

sites..

cière).

tégie.

l'application. -Simulation itérative

prévisionnels... **Fonction Manager :** 

2. Formaliser le projet d'entreprise : - Plan de travail documenté.

> - Approche globale (de la présentation de l'individu à la trésorerie mensuelle). - Pédagogie active par les flux (Décision économique => Répercussion finan-

> -Réalisation de tableaux dans la feuille " Perso " et les liaisons dynamiques avec

3. Communiquer et " vendre " le projet : -Analyser votre étude et définir le dossier de synthèse en fonction de la stra-

-Utiliser " Dossier " pour réaliser votre

-Anticiper et maîtriser les alternatives. 4. Utiliser le plan d'affaire comme outil de management et de gestion : - Elaborer des tableaux de bord. -Analyser les écarts : Prévisions - Réalisations et simuler les alternatives. (Application BALANCE V9)

- Reprendre en fin d'exercice le bilan et le compte de résultat pour réaliser les budgets

 La fonction Manager permet de gérer les accès à l'application et d'afficher ou de masquer les

dossier de communication.

## L'Outil du Projet d'entreprise - Recherche de financeurs et partenaires

## **Réalisez et maîtrisez votre Stratégie de Projet d'entreprise**

Application au service de la prospective de l'acquisition et du développement d'entreprise.

### **OBJECTIFS :**

- Structurer et présenter l'information,
- Homogénéiser la présentation des dossiers de projet, pour faciliter échanges et analyses.
- Réaliser un dossier de synthèse (format .pdf) directement transmissible.

#### **Fonctionnement :**

- Propose une démarche globale d'entreprise.
- Permet de construire efficacement les projets, les plans d'affaires.
- Formalise et édite un dossier d'entreprise.
- Positionne mensuellement les décisions économiques
- Informe et aide, au moyen d'annotations, sur le contenu des zones à remplir
- Génère les graphiques de présentation de vos projets.
- Convertit automatiquement les tableaux financiers dans la devise souhaitée.
- ◆ Segmente, en 7 sections, le projet pour une approche analytique.
- Autorise les types de DAS et permet la modification des listes de choix de l'application.

#### **Démarche** :

- 1. Définir et planifier l'étude :
	- Planning pour la réalisation et présentation des tâches à réaliser (Gantt).
	- Calendrier avec calcul durées des dates "butoir".
	- Suivi des actions, listes des documents et des

## **A - Étude économique**

- La mission, le projet
- L'idée de projet
- Présentation du projet
- Le Produit / l'activité
- Le Marché
- Les Contacts
- L'Entreprise
- La Mise en œuvre du projet
- L'activité
- La Politique commerciale
- Les Moyens à mettre en œuvre
- Les Achats Marchandises et Mat.1ères
- Les Autres achats & services extérieurs
- Les Emprunts Bancaires
- Les Amortissements Impôts et Taxes
- Résumé de l'étude économique
- **B - Étude financière**
- Compte de résultats sur 3 années
- Bilan fin d'exercice et Provisions
- Étude du cycle d'exploitation Plan de financement & finan-
- cement de départ
- Tableau de TVA 1ère année
- Analyse d'activité / Ratios
- Ratios de fonctionnement
- Tableau de trésorerie 1ère année

## **Decid**

## **Entrepreneuriat**

**Licence nominative : CREATEUR V 9 REPRENEUR V9 Licence Pro : BUSINESS V9**

## **Conseil d'entreprise**

**Licence Conseil / Entreprise : CHECK -UP V9**

**Pédagogie**

**Licence établissement : REPRENEUR V9 PEDAGO V9 Cas LE FOURNIL**

## **Contrôle de gestion**

**Licence Conseil / Entreprise : BALANCE V9 BUDGET V9 REPORT V9**

### **Decid Yves PETIT-PIERRE**

Les outils du manager et du contrôleur de gestion

ypp@decid.fr https://decid.fr

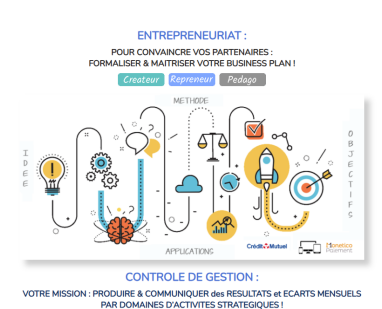

Check-up Business Budget Ba

 $|mce|$  Repu

**\* Das** = Domaine d'Activité Stratégique

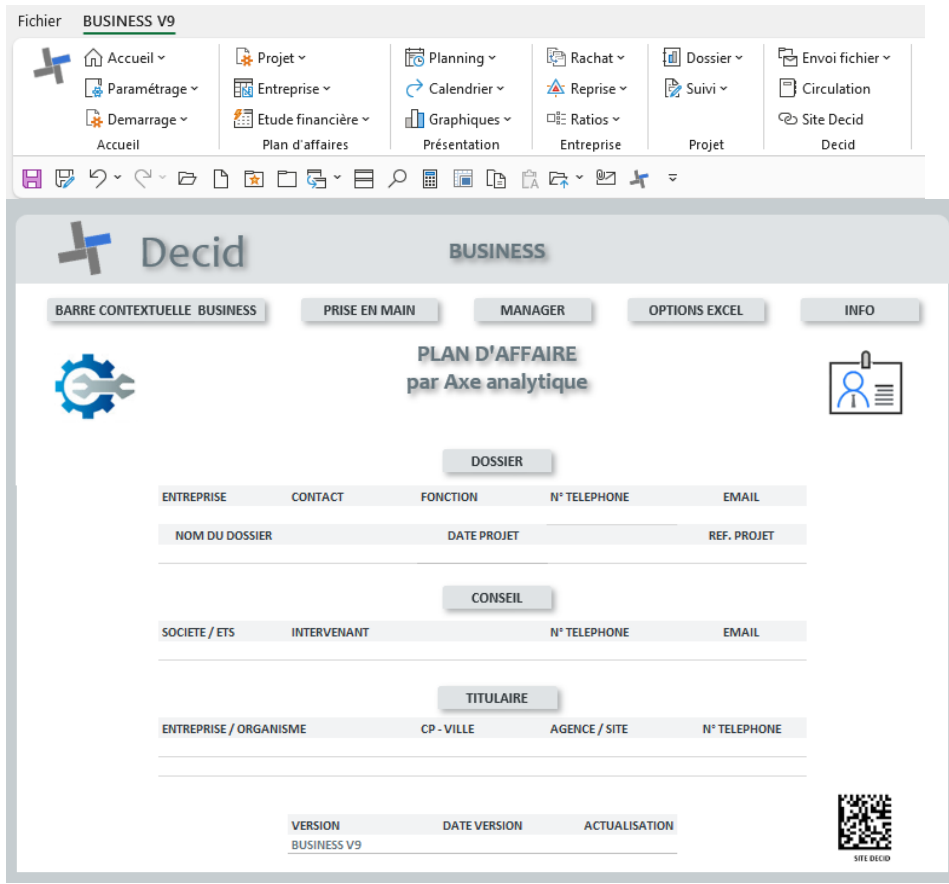

#### **Intervention**

- Le conseil se limite à la à la prise en main et à la mise en œuvre de l'application.
- L'utilisation des outils et de l'environnement bureautique reste un préalable nécessaire à l'intervention.
- les informations saisies et générées sont l'entière responsabilité du titulaire de la licence.
- Aucune formation des matières : Marketing, Communication, Comptabilité, Fiscalité, Gestion, RH, Stratégie … ne sera réalisée, une connaissance de ces domaines reste un réel plus.
- La faisabilité et le caractère légal ou fiscal du projet ne seront pas validés durant l'intervention.
- Les prestations sont réalisés en ligne avec prise en main à distance au moyen de l'outil Supremo TM.La durée de l'intervention étant limitée à 1 jour, priorité sera donnée aux attentes du porteur de projet.

#### **Tarif**

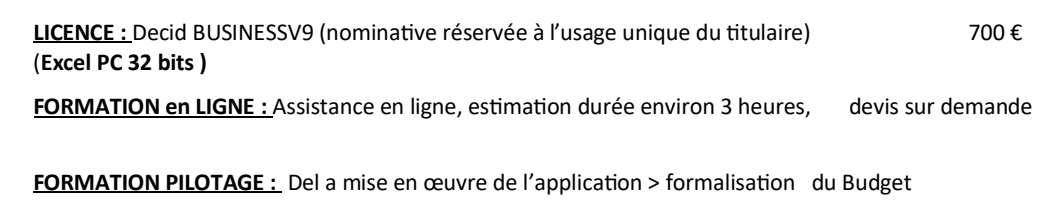

(estimation durée : 2 demi-journées) devis sur demande

## **CONDITIONS**

Le paiement sécurisé en ligne valide la commande.

Le fichier personnalisé est expédié après la confirmation bancaire du règlement.

#### **Paiement en ligne sécurisé Monetico**

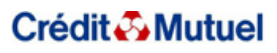

# **Decid**

## **PROJET D'ENTREPRISE & CONTROLE DE GESTION**

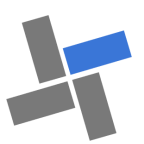

## **Caractéristiques applications Decid**

- **Excel PC** 2013 , 2016 et 2019. Macros
- MS Office installé en 32 bits avec Windows 10 ou 11 en 32 ou 64 bits.

#### **Les plus :**

- Approche exhaustive partielle ou totale.
- Mono-fichier autonome : facilite le déplacement et la transmission.
- ◆ Prise en main et menu contextuel intégrés.
- Adjonction de feuilles « Perso,» pour des développements annexes.
- Les applications possèdent des liens vers le site **https://.decid.fr**

**ENTREPRENELIBIAT** 

**CONTROLE DE GESTION** 

Check-up Business Budget Bo

**JIRE & COMMUNIQUER des RESULTATS et ECARTS MENSUELS<br>DOMAINES D'ACTIVITES STRATEGIQUES !** 

 $vec$  Rep

**ISSION: P** 

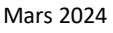